## **1650 x 850 mm** Endformat: 160 x 80 **1600 x 800 mm** Endformat: 1600 x 800 mm

Dateigröße: Endformat:

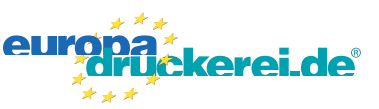

## **Druckdatenvorgaben von europadruckerei.de**

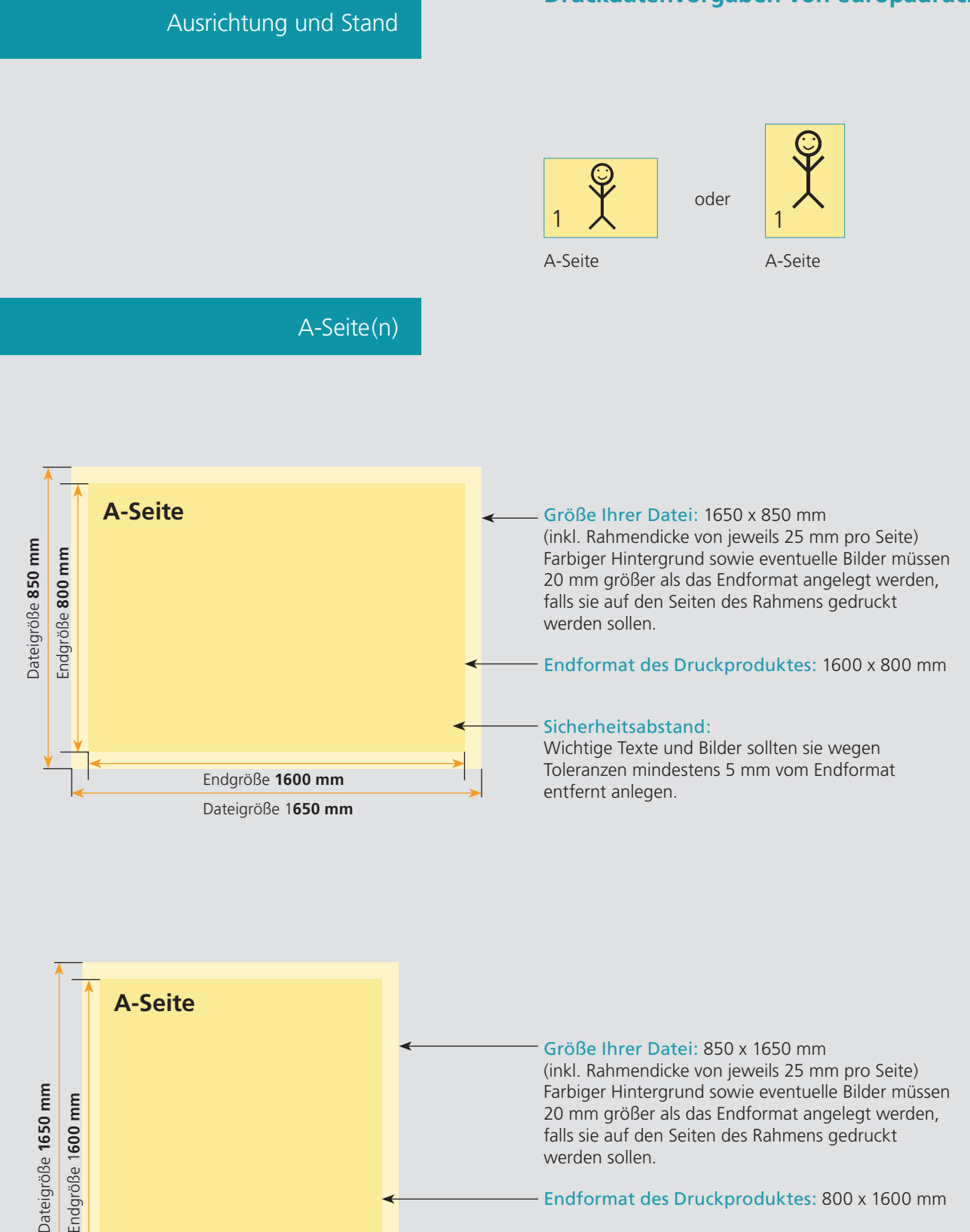

Farbiger Hintergrund sowie eventuelle Bilder müssen 20 mm größer als das Endformat angelegt werden, falls sie auf den Seiten des Rahmens gedruckt werden sollen.

Endformat des Druckproduktes: 800 x 1600 mm

## Sicherheitsabstand:

Wichtige Texte und Bilder sollten sie wegen Toleranzen mindestens 5 mm vom Endformat entfernt anlegen.

Endgröße **800 mm** Dateigröße **850 mm**

## Nutzen Sie unsere Druckerei App

e de la provincia de la construcción de la construcción de la construcción de la construcción de la construcció<br>La construcción de la construcción de la construcción de la construcción de la construcción de la construcción

Ξ

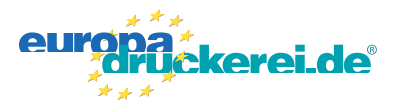

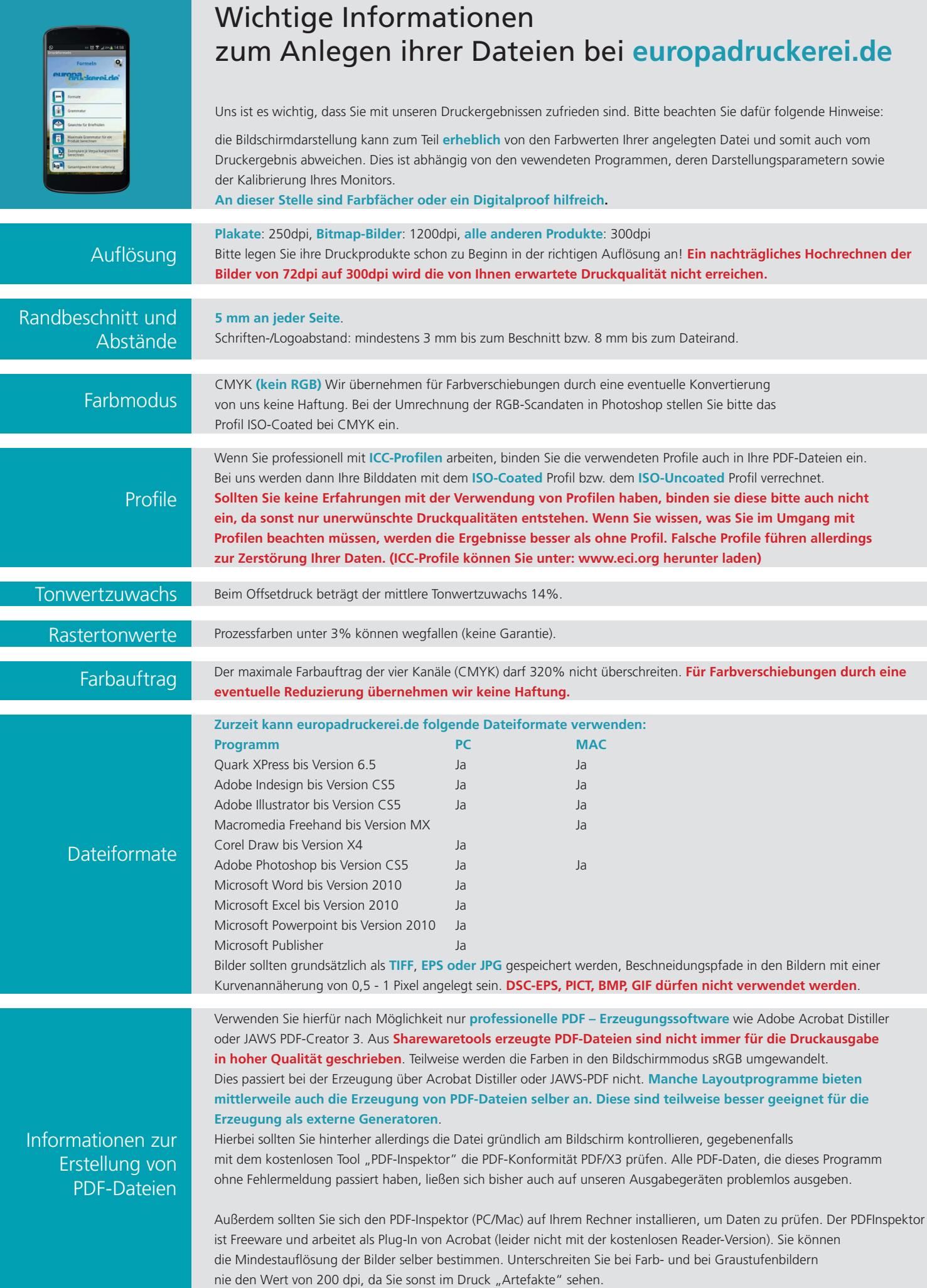